**Refer to the checklist to confirm the completion of separation steps and communicate the following details to employee:**

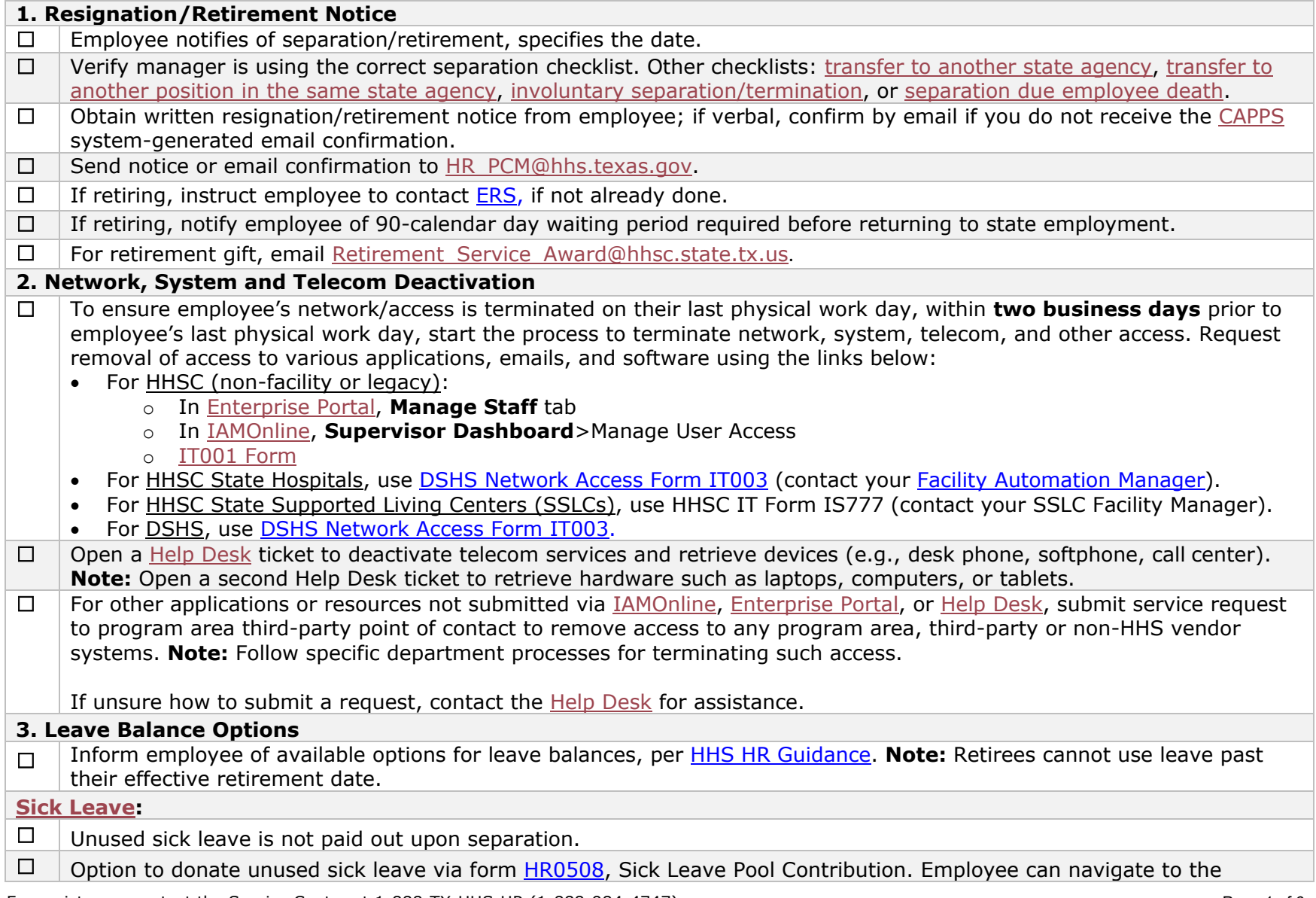

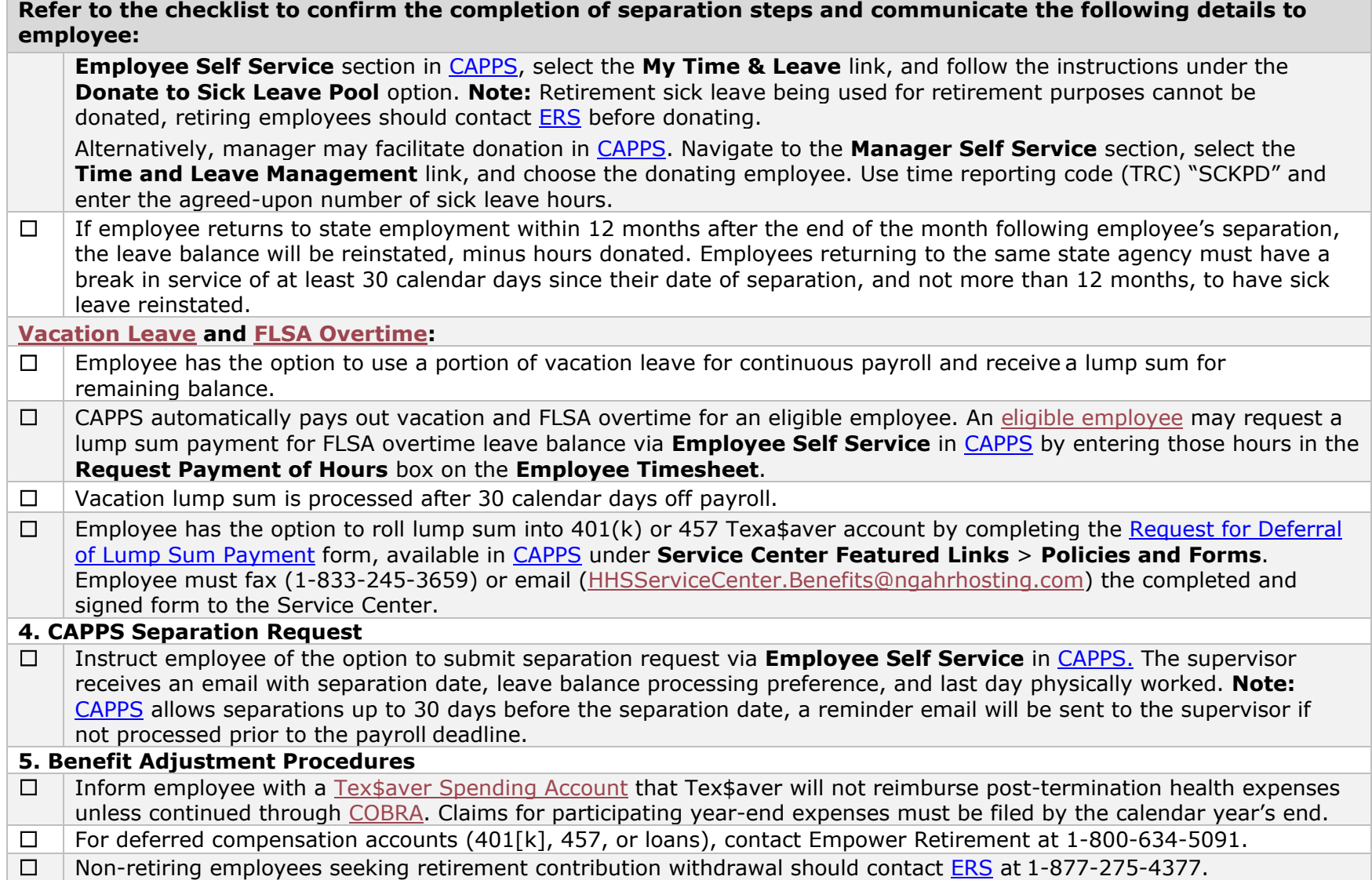

**Refer to the checklist to confirm the completion of separation steps and communicate the following details to employee:**

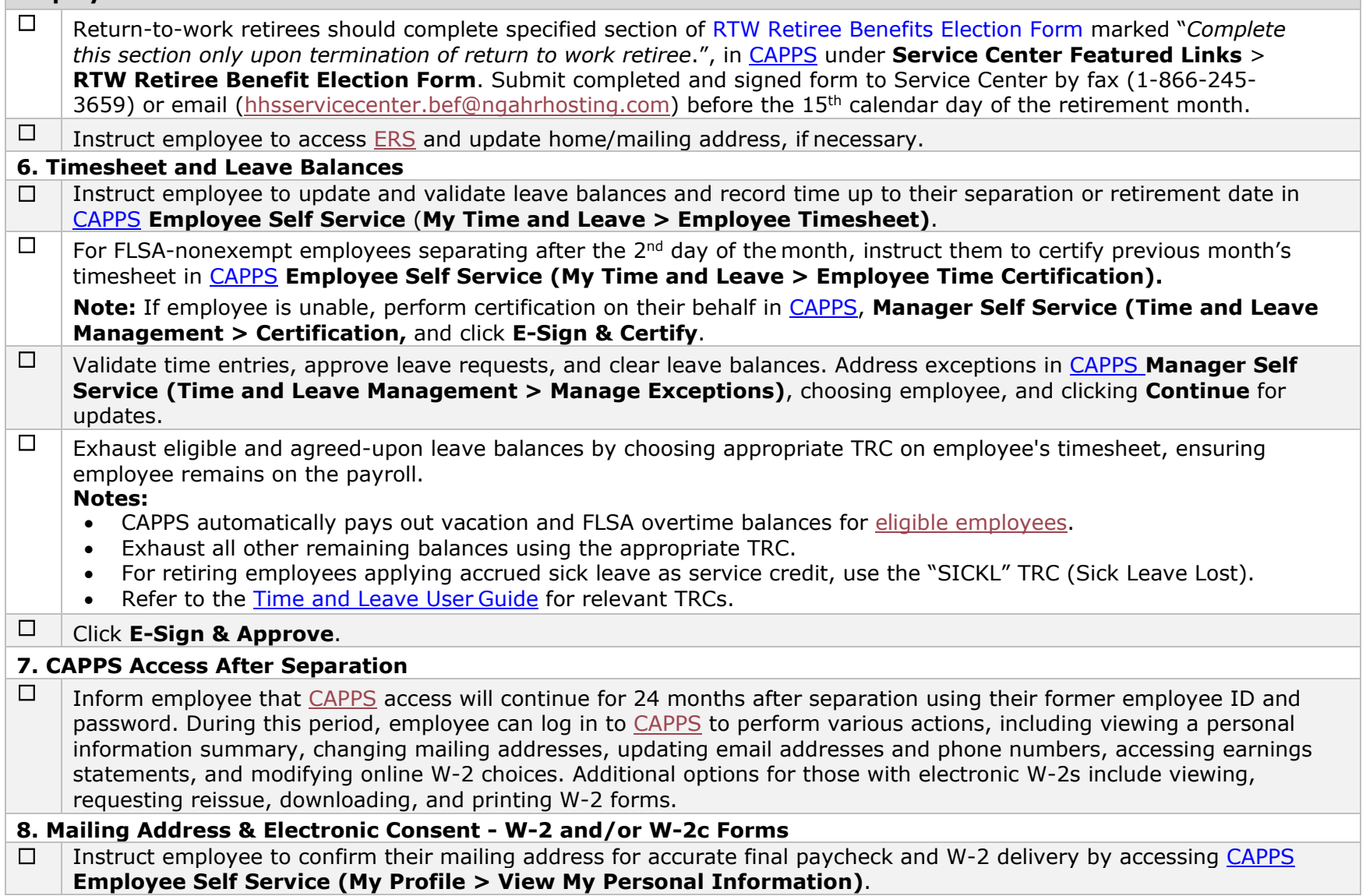

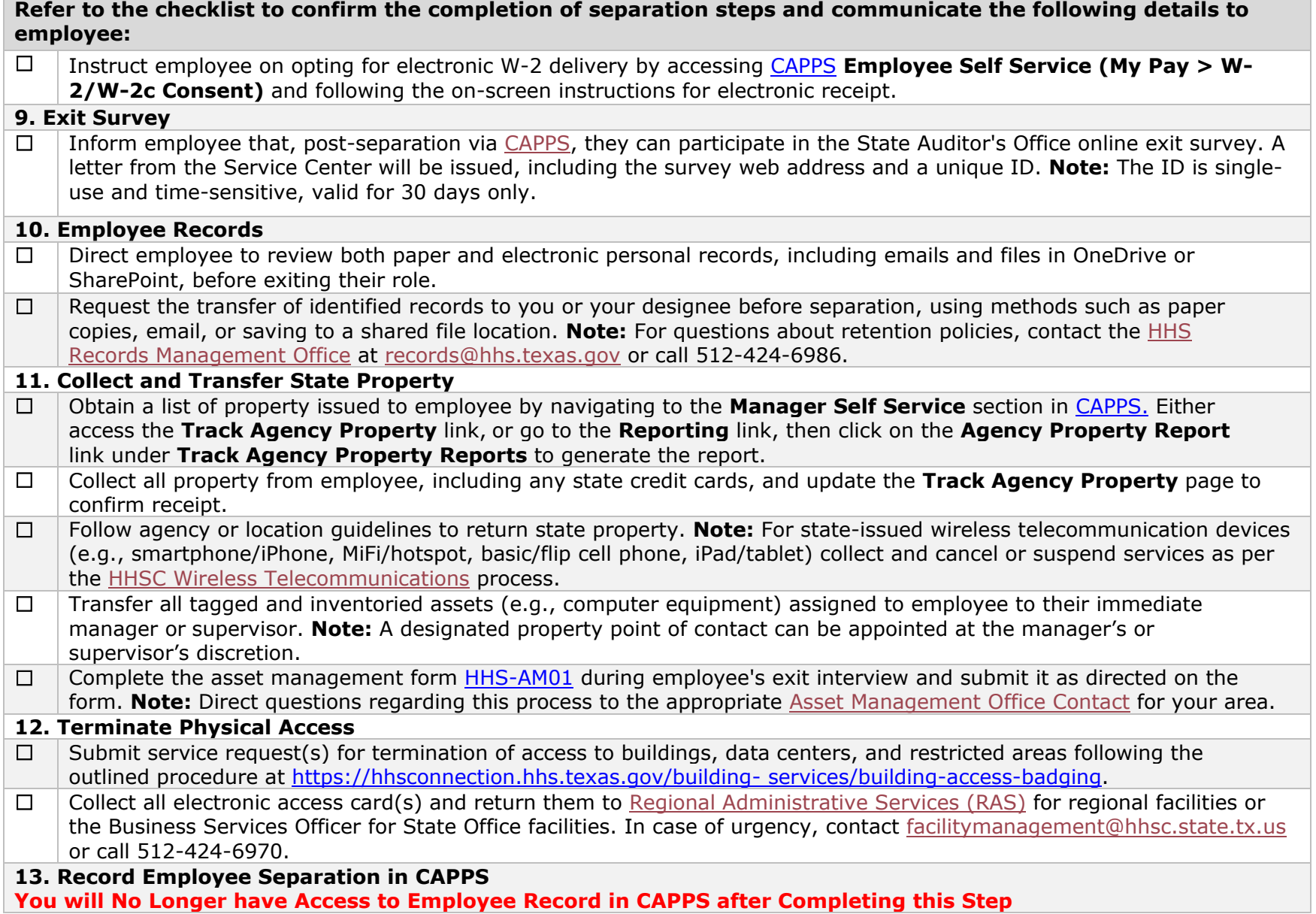

**Refer to the checklist to confirm the completion of separation steps and communicate the following details to employee:**

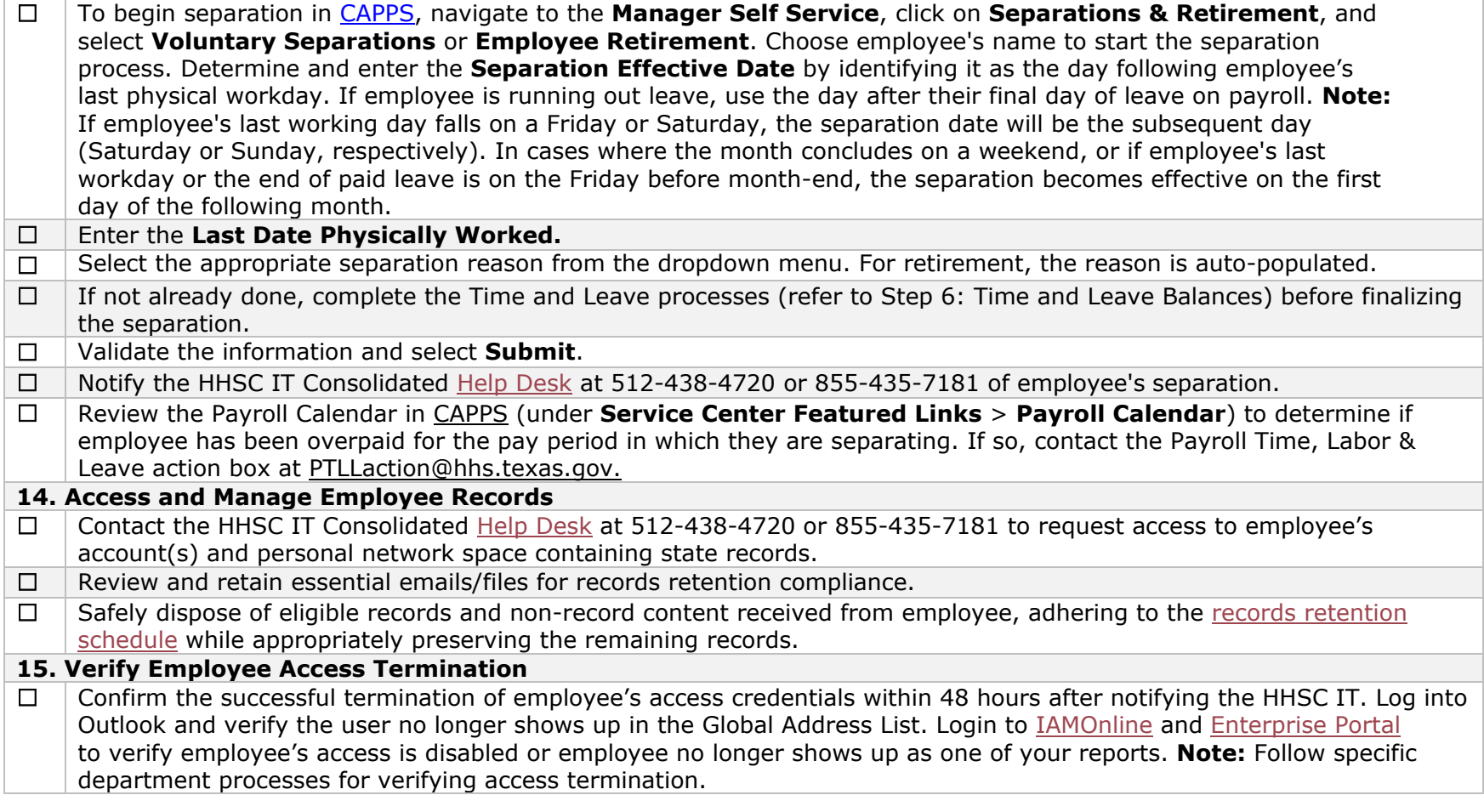

![](_page_4_Picture_256.jpeg)

![](_page_5_Picture_30.jpeg)